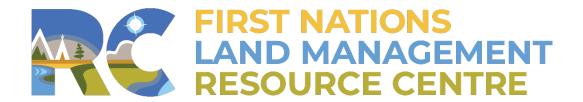

**Training, Mentorship & Professional Development** 

# Overview of the First Nation Land Registry System (FNLRS)

**FNLRS 201 Land Registry & Privacy Act Workshop** 

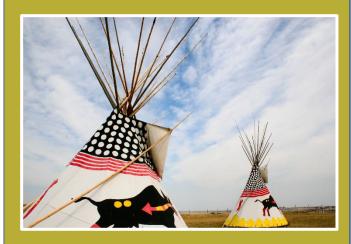

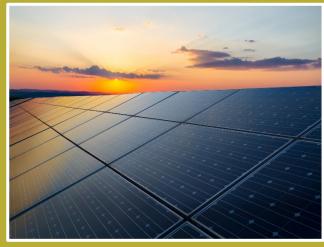

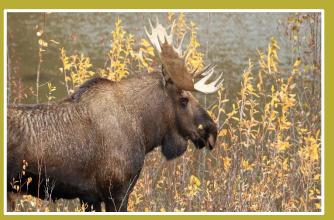

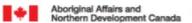

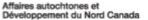

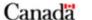

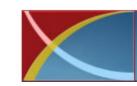

## First Nation Land Register

www.aadnc-aandc.gc.ca

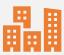

The FNLRS is administered by the Department of Indigenous & Northern Affairs Canada (INAC) and is located in Ottawa

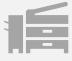

The system is entirely electronic and does not contain the actual physical documents

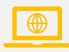

Applications are submitted to the Registry through a secure website

## **FNLRS Access**

**Citrix Portal** 

https://pa-ap.aadnc-aandc.gc.ca/

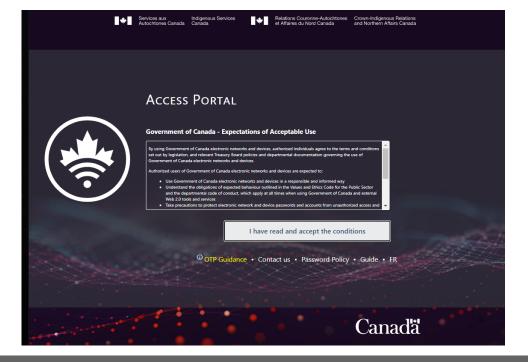

#### CITRIX ACCESS APPROVAL FORM First Nation Land Registry System (FNLRS)

#### REQUESTED BY

| Name    |  |
|---------|--|
| Title   |  |
| Company |  |
| Address |  |
| Phone   |  |
| Email   |  |

- Special Access CITRIX view only, FN approval required (disclaimer/non-redacted)
- Individual Requests INAC will provide redacted document(s) to FN for distribution for individual requests

#### FIRST NATION APPROVAL

| Name      | Phone |  |
|-----------|-------|--|
| Signature | Email |  |

#### IT Service Desk

Monday through Friday, 7 AM to 8 PM EST

Toll free

866-795-6465

NCR and region

819-953-4263

@ E-Mail

aadnc.sti-its.aandc@canada.ca

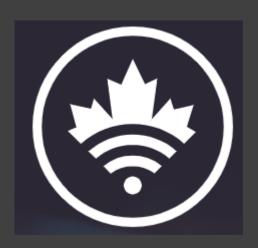

## Logging into CITRIX

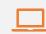

To logon to the Citrix Access Portal <a href="https://pa-ap.aadnc-aandc.gc.ca">https://pa-ap.aadnc-aandc.gc.ca</a>

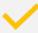

Click on "I have read and accept the conditions"

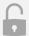

Enter your LAN account username and Submit, you will automatically receive an OTP code via "email"

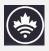

copy and paste, Submit OTP Code as OTP Code

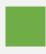

Then enter your LAN password

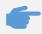

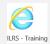

Double Click "ILRS-Training"

## **FNLRS Menus & Stem Tabs**

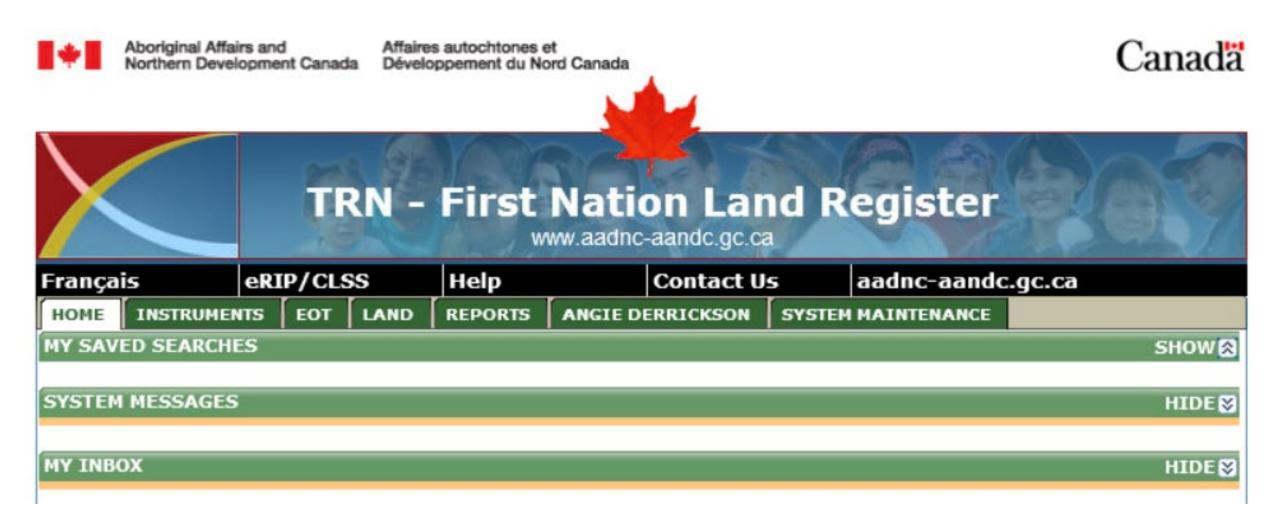

First Nation
Land Registry
User Guide

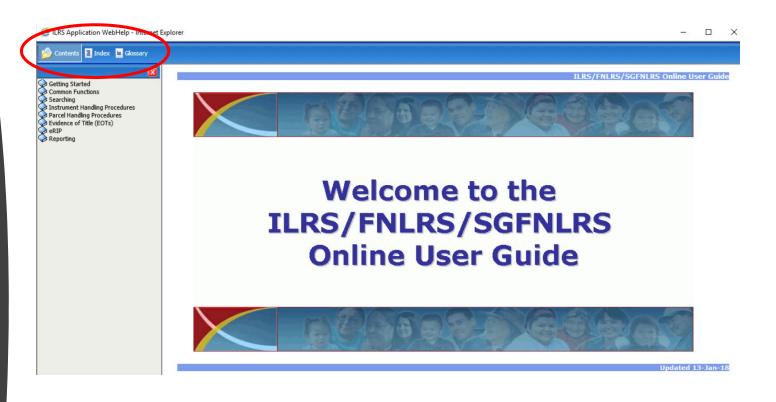

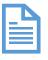

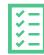

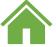

Content Index Glossary

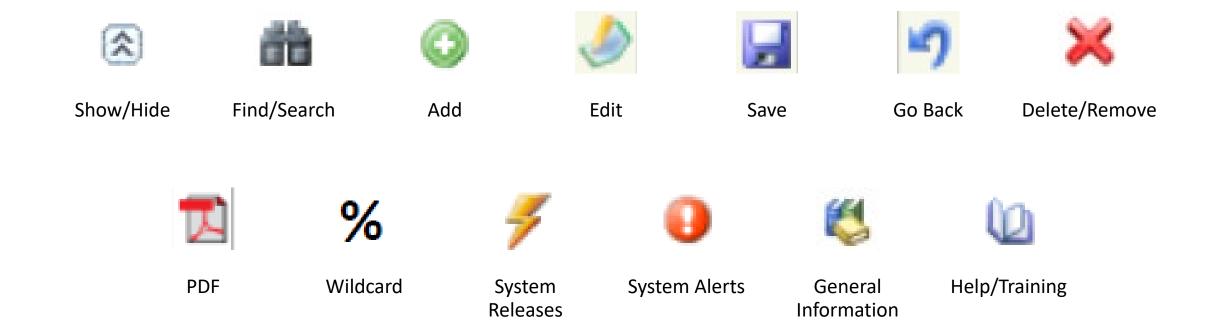

## **FNLRS System Icons**

## Exploring the Home Page

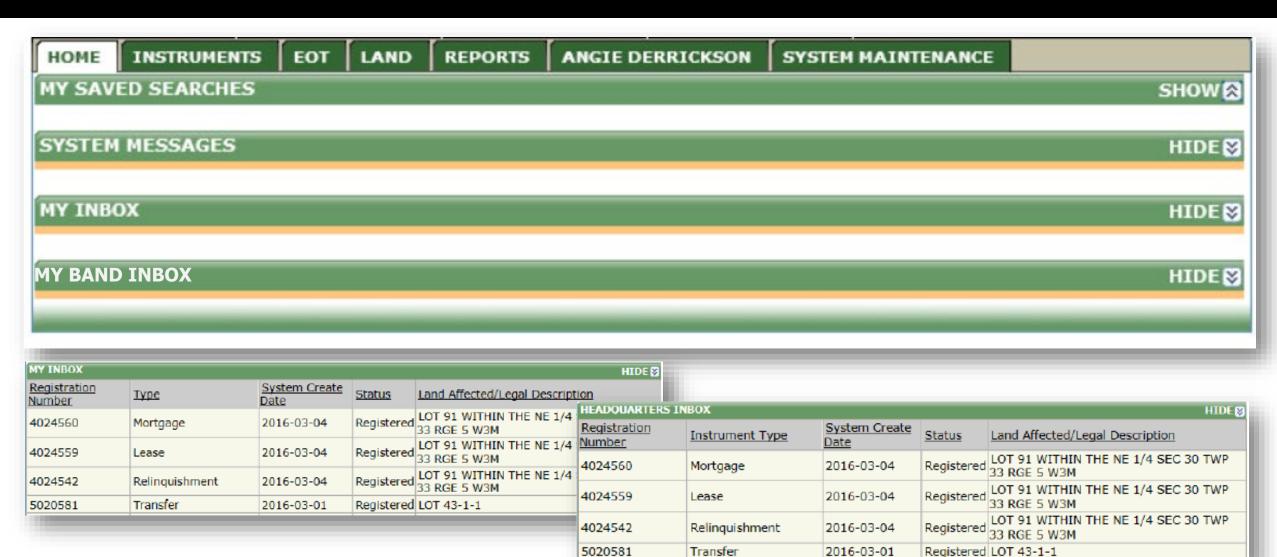

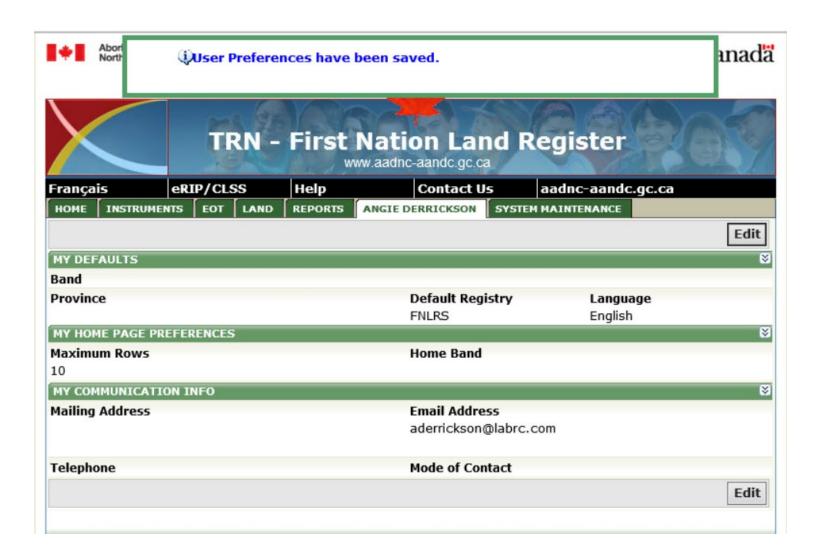

## Set Up User Preferences

## Reports

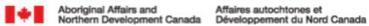

Cana

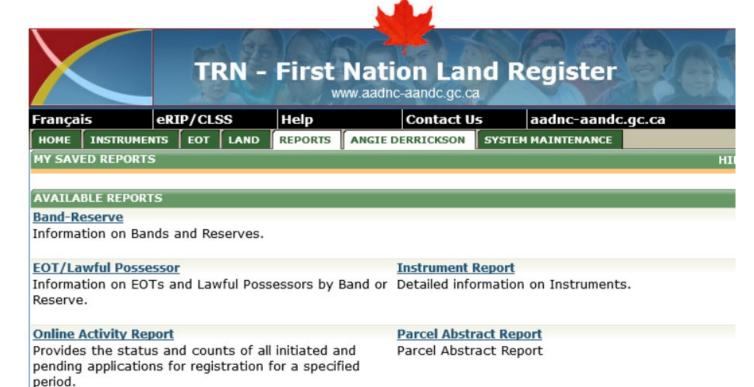

#### **Reserve General Abstract**

List of historical/current Instruments by Reserve.

#### **Generating Reports**

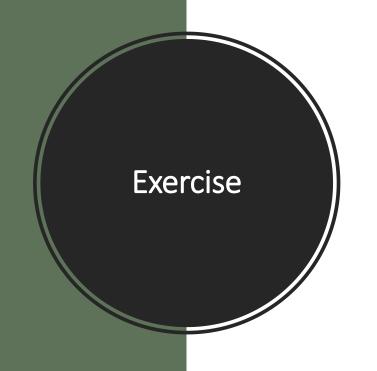

- 1. How many reserves are listed on your Band-Reserve report?
- What activities took place on your Lands this year?Hint: Activity Report
- 3. Search Reserve General Abstract Report, what is the registration number for Land Code?
- 4. What are the top 5 transaction over the last 5 year? Hint: Instrument Report
- 5. Choose a Lot and generated a Parcel Abstract Report

## Land

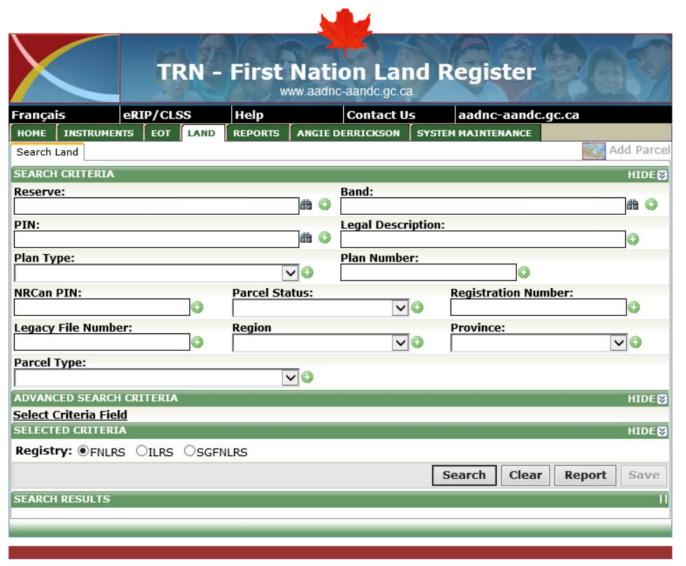

Date Modified: 2011-10-05

v: 1.1.26.1

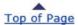

**Important Notices** 

### **Searching Land**

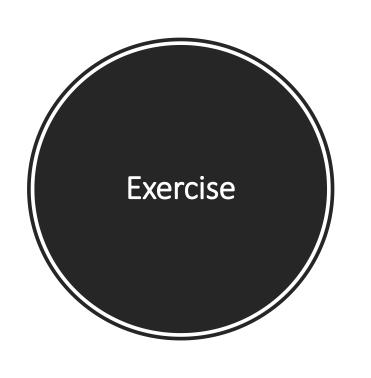

- How many parcels are on your reserve(s)?
   Hint: Search Land Tab
- 2. How many parcels have the plan type and number RSBC 3447R?
- 3. Of those parcels how many are retired? **Hint:** Parcel Status
- 4. How many **active** parcels with the parcel type of **sub-pin** are within your reserve?

**Hint:** Get Total

EOT

| Français         | eRIP/CLSS      | Help          | Contact U         | s aadnc-aa        | ndc.gc.ca        |
|------------------|----------------|---------------|-------------------|-------------------|------------------|
| HOME INSTRUME    | NTS EOT LAND   | REPORTS A     | NGIE DERRICKSON   | SYSTEM MAINTENAM  | ICE CONTRACTOR   |
| Search EOT       |                |               |                   |                   |                  |
| SEARCH CRITERIA  |                |               |                   |                   | HIDE♥            |
| EOT Number:      | 0              | EOT Type:     | ~                 | Registration      | Number:          |
| PIN:             |                | í             | Legal Descr       | iption:           | 0                |
| Band:            |                | â             | Reserve:          |                   | # O              |
| Plan Number:     |                |               | Plan Type:        |                   | V @              |
| Region:          |                | <u> </u>      | Province:         |                   | <b>V</b> 0       |
| Grantee:         |                |               | 722<br>722        |                   |                  |
| OBand OCorpor    | ation OCrown C | anada ®Indivi | dual Oprovincial/ | Territorial Crown | 0                |
| Last Name        |                | First Name    |                   | ]                 |                  |
| ADVANCED SEARCH  | H CRITERIA     |               |                   |                   | SHOW⊠            |
| SELECTED CRITERI | IA .           |               |                   |                   | HIDE 🞖           |
| Registry:   FNLR | S OILRS OSG    | NLRS          |                   |                   |                  |
|                  |                |               |                   | Search            | lear Report Save |
| SEARCH RESULTS   |                |               |                   |                   | "                |
|                  |                |               |                   |                   |                  |

#### **EOT**

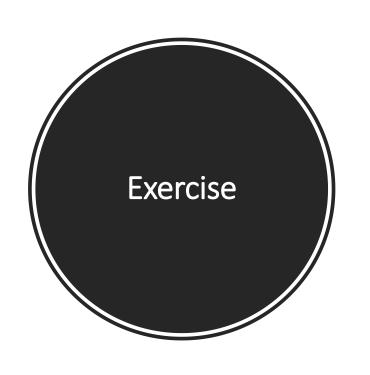

- 1. How many Certificates of Possession are registered on your reserve?
- 2. Of those number of records how many are Active?
- 3. Do you have any active NETI on your reserve?

## Instruments

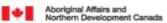

Affaires autochtones et Développement du Nord Canada

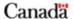

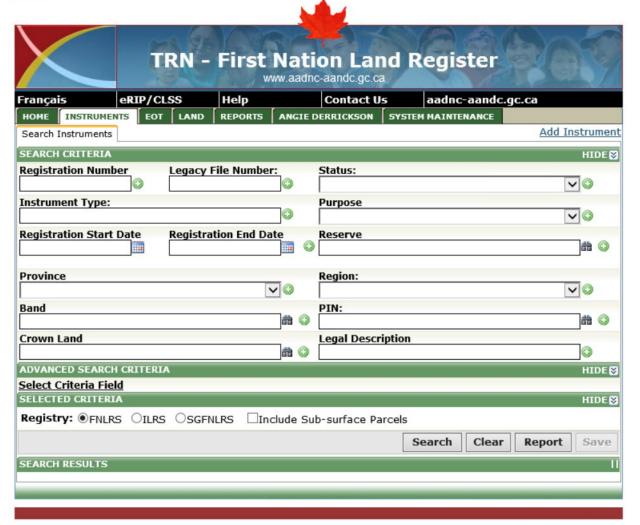

Date Modified: 2011-10-05

v: 1.1.26.1

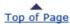

**Important Notices** 

### Parcel Details

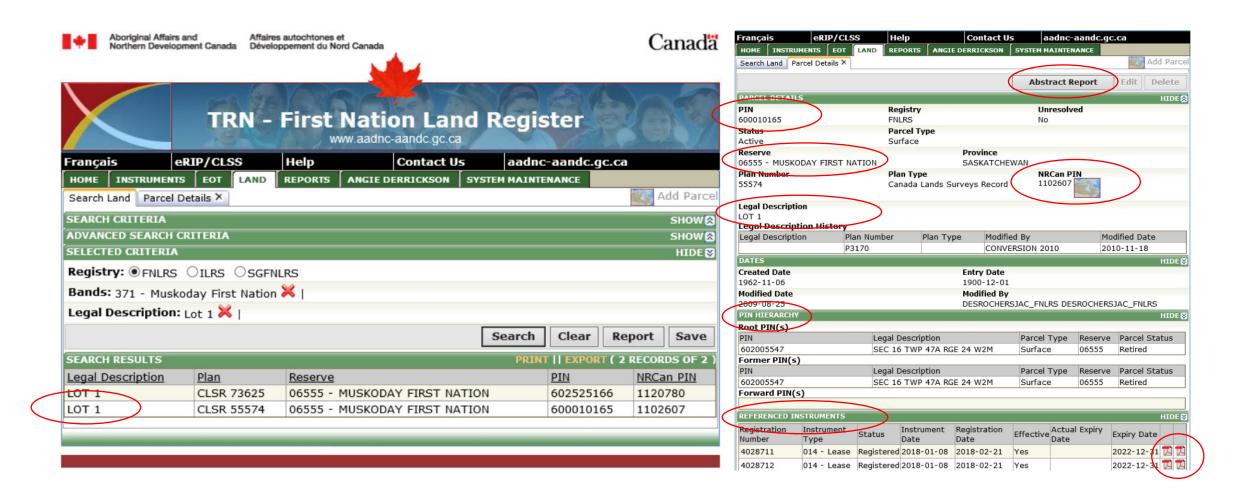

## **Searching Instruments**

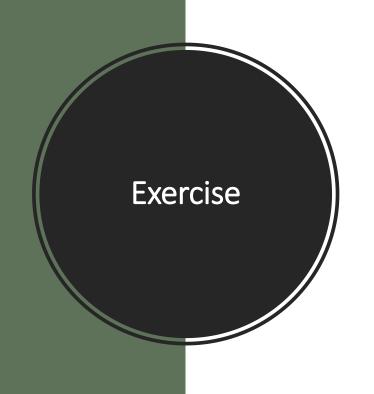

 How many subleases with the purpose of Residential are on your reserves registered between 2017-01-01 and 2021-01-01? Hint: Search Instruments Tab

2. How many **letters** are registered on your reserve?

3. How many **easements** are registered on your reserve?

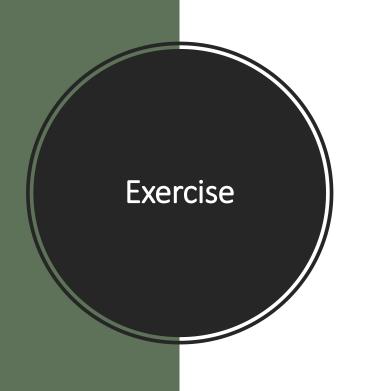

- Search by registration number 4020123
- Click Legal Description <u>UNIT 91 WITHIN LOT 79-17-1</u>
- What is the PIN #?
- What is the Sublease #?
- What is the Lease #?
- When was Mortgage #4020123 discharge?
- How many Effective instruments?
- Are their any easements?

## List of Contacts

#### Roy, Loretta

First Nation Lands Registry Deputy Registrar

819-210-2780 Work loretta.roy@canada.ca

10 WELLINGTON ST, 17TH FLOOR Gatineau Quebec K1A 0H4 Canada

#### Power, Brenda

First Nation Lands Registry Lands Registration Officer

819-743-4739 Work brenda.power@canada.ca

10 WELLINGTON ST, 17TH FLOOR Gatineau Quebec K1A 0H4 Canada